## SAP ABAP table RMSAS DYNP LAY {RMS-ATL: Screen Structure for Displaying Selected Layout}

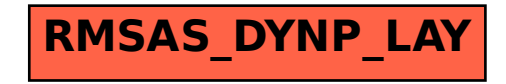